# **Distribution EOLE - Tâche #34877**

Scénario # 34631 (Terminé (Sprint)): Documenter l'installation EOLE 2.9

## **Remplacer la partie partitionnement manuel par un avertissement.**

31/10/2022 10:29 - Benjamin Bohard

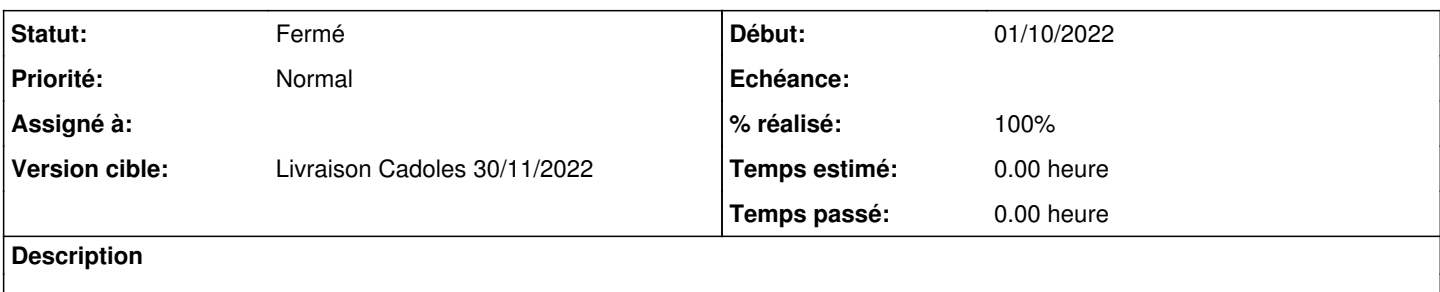

#### **Historique**

#### **#1 - 31/10/2022 11:44 - Benjamin Bohard**

/2\_9/commun/02\_miseEnOeuvre/03\_installation/04-partitionnement.scen

#### **#2 - 02/11/2022 15:34 - Benjamin Bohard**

*- % réalisé changé de 0 à 100*

Réagencement des parties avec avertissement sur la disparition de l'étape de partitionnement à l'installation, puis mise en avant de l'ajustement des partitions durant la phase de configuration.

#### **#3 - 02/11/2022 15:40 - Benjamin Bohard**

*- Statut changé de Nouveau à En cours*

### **#4 - 08/11/2022 11:17 - Benjamin Bohard**

*- Statut changé de En cours à À valider*

#### **#5 - 14/11/2022 16:03 - Ludwig Seys**

*- Statut changé de À valider à Résolu*

#### **#6 - 23/11/2022 11:22 - Joël Cuissinat**

- *Statut changé de Résolu à Fermé*
- *Restant à faire (heures) mis à 0.0*

OK :<http://eole.ac-dijon.fr/documentations/2.9/completes/HTML/Eolebase/co/04-partitionnement.html>